Соболева, **И.** А.

Представление знаний в информационных системах : практикум / И. А. Соболева ; Новосиб. гос. ун-т экономики и управления. — Новосибирск : НГУЭУ, 2015. — 108 с.

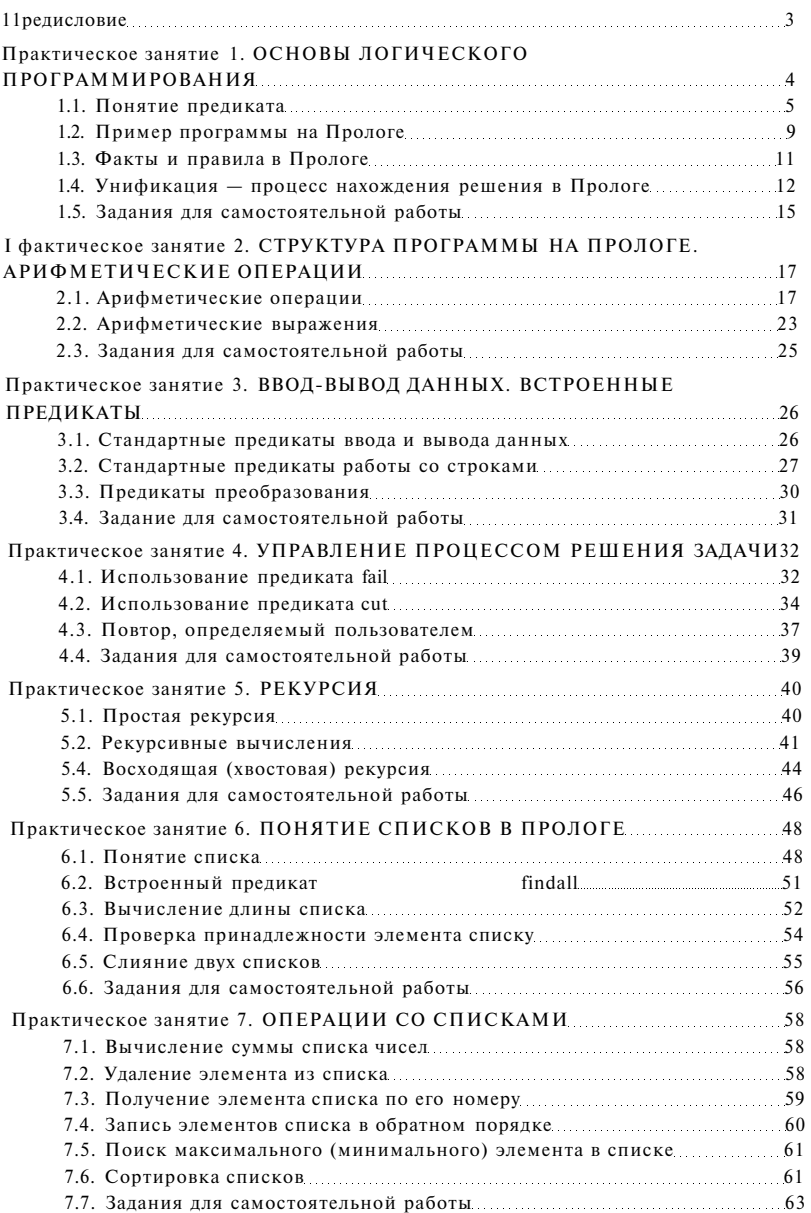

## **Содержание**

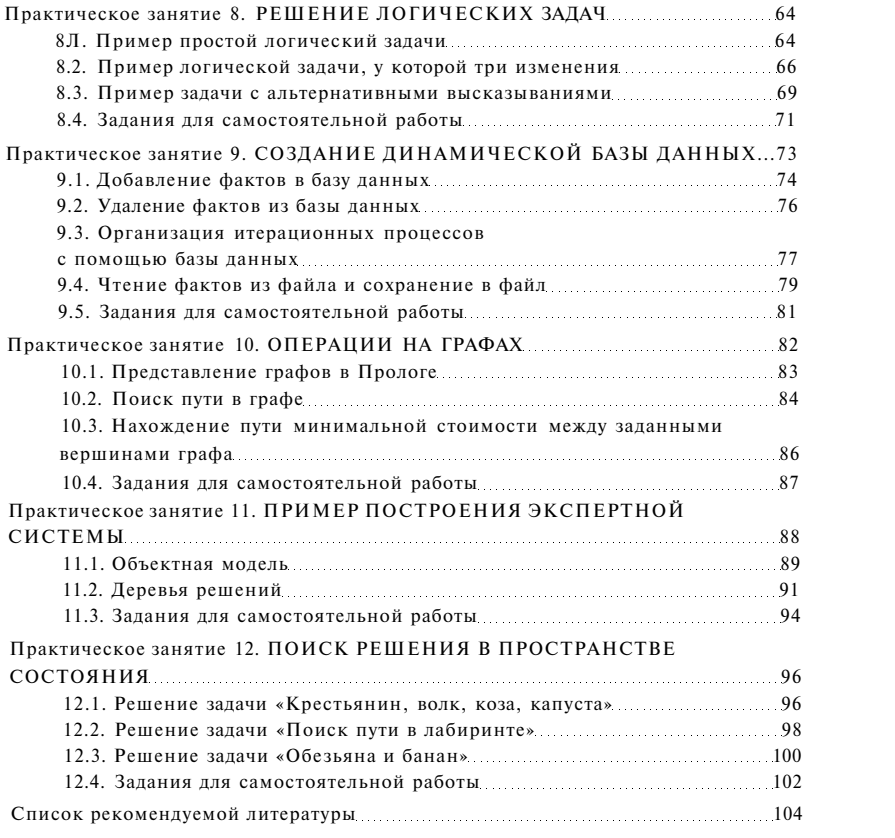